NORWITAHNA 32 THUM **Report** УУВЕРЖДАЮ **do** Начальник ГЦИ СИ «Воёнтест» 32 ЕНИИНАМО РФ **Сраменков** 2004 г.  $\rightarrow$ 

# **КОМПЛЕКС ИЗМЕРИТЕЛЬНО-ВЫЧИСЛИТЕЛЬНЫЙ «ИВК-16»**

# **ПОДСИСТЕМА ИЗМЕРЕНИЯ ЗНАЧЕНИЙ СИЛЫ ПОСТОЯННОГО ТОКА, СООТВЕТСТВУЮЩИХ ДАВЛЕНИЯМ**

## **ИЗМЕРИТЕЛЬНЫЕ КАНАЛЫ ДАВЛЕНИЯ**

**Методика поверки**

УТВЕРЖДАЮ ГЦИ СИ «Воентест» МО РФ **OLIHDIN RIGHTD** ВЯ?. Храменков **DU** 2004 г.  $\gg$ -иипенифи

# **КОМПЛЕКС ИЗМЕРИТЕЛЬНО-ВЫЧИСЛИТЕЛЬНЫЙ «ИВК-16»**

# **ПОДСИСТЕМА ИЗМЕРЕНИЯ ЗНАЧЕНИЙ СИЛЫ ПОСТОЯННОГО ТОКА, СООТВЕТСТВУЮЩИХ ДАВЛЕНИЯМ**

# **ИЗМЕРИТЕЛЬНЫЕ КАНАЛЫ ДАВЛЕНИЯ**

**Методика поверки**

**2004 г.**

УТВЕРЖДАЮ Начальник ГЦИ СИ «Воентест» 32 БАИИИ МО РФ центр  $\overline{B}$ .Н. Храменков **There** \_\_\_\_\_\_\_\_\_\_\_ 2004 г. Method - Niville

# **КОМПЛЕКС ИЗМЕРИТЕЛЬНО-ВЫЧИСЛИТЕЛЬНЫЙ «ИВК-16»**

## **ПОДСИСТЕМА ИЗМЕРЕНИЯ ЗНАЧЕНИЙ СИЛЫ ПОСТОЯННОГО ТОКА, СООТВЕТСТВУЮЩИХ ДАВЛЕНИЯМ**

## **ИЗМЕРИТЕЛЬНЫЕ КАНАЛЫ ДАВЛЕНИЯ**

**Методика поверки**

**2004 г.**

# **СОДЕРЖАНИЕ**

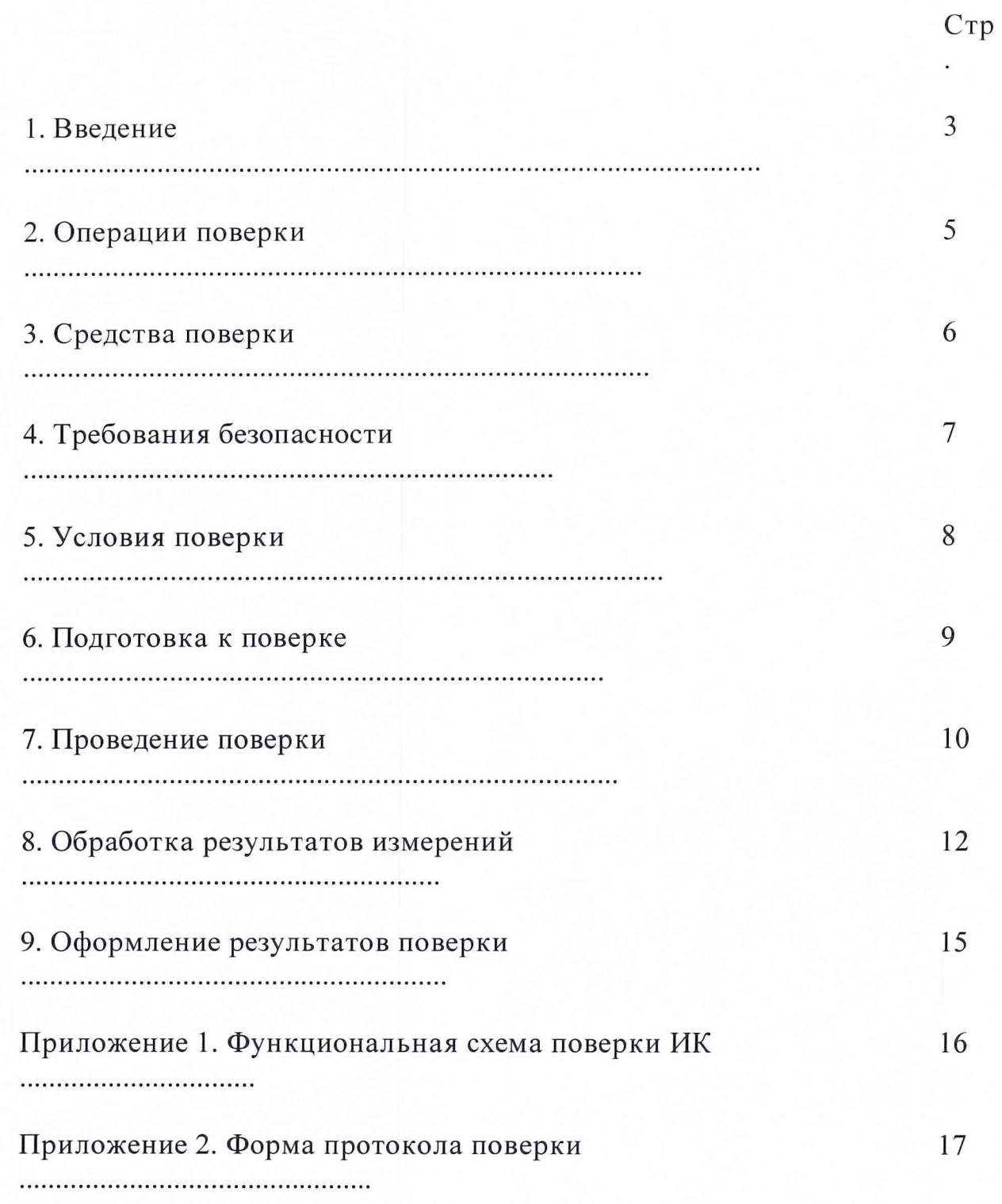

#### 1. ВВЕДЕНИЕ

<span id="page-4-0"></span>поверки  $(MII)$ устанавливает Настоящая методика порядок проведения и оформления результатов поверки измерительных каналов (ИК) давления, входящих в состав подсистемы измерения значений силы постоянного тока, соответствующих давлениям комплекса измерительновычислительного «ИВК-16» (в дальнейшем изложении - комплекса).

Границы допускаемой погрешности измерений значений силы постоянного тока при доверительной вероятности P = 0,95 должны требованиям программ  $\mathbf{M}$ инструкции соответствовать ПО предъявительским и приемо-сдаточным испытаниям, а также программам периодических испытаний газотурбинных двигателей, а именно:  $\pm 0.15$  % приведенная к верхнему пределу в диапазоне от 4 до 20 мА.

Перечень метрологических характеристик, подлежащих определению при поверке, приведен в таблице 1.

Исходными данными для расчета метрологических характеристик ИК являются выходные сигналы ИК, полученные при подаче на вход поверяемого ИК входных величин  $x_i$ , контролируемых по рабочему эталону, при прямой и обратной подаче градуировочных величин, представляемые для прямого и обратного ходов, соответственно, в виде массивов чисел  $y_{jkM}$  и  $y_{jkM}$ ,

где:

ј - индекс номера контрольной точки на градуировочной характеристике;

 $k$  - индекс номера отсчета в контрольной точке;

 $\gamma$  - индекс номера цикла градуировки;

М - индекс прямого хода градуировки;

Б-индекс обратного хода градуировки.

При обработке результатов градуировки определяется номинальная функция преобразования и оцениваются погрешности измерительного канала (абсолютная и приведенная).

При оценке погрешности ИК применяется комплектный способ (поверке подвергается весь канал).

Функциональная схема поверки ИК представлена в Приложении 1.

# Таблица 1.

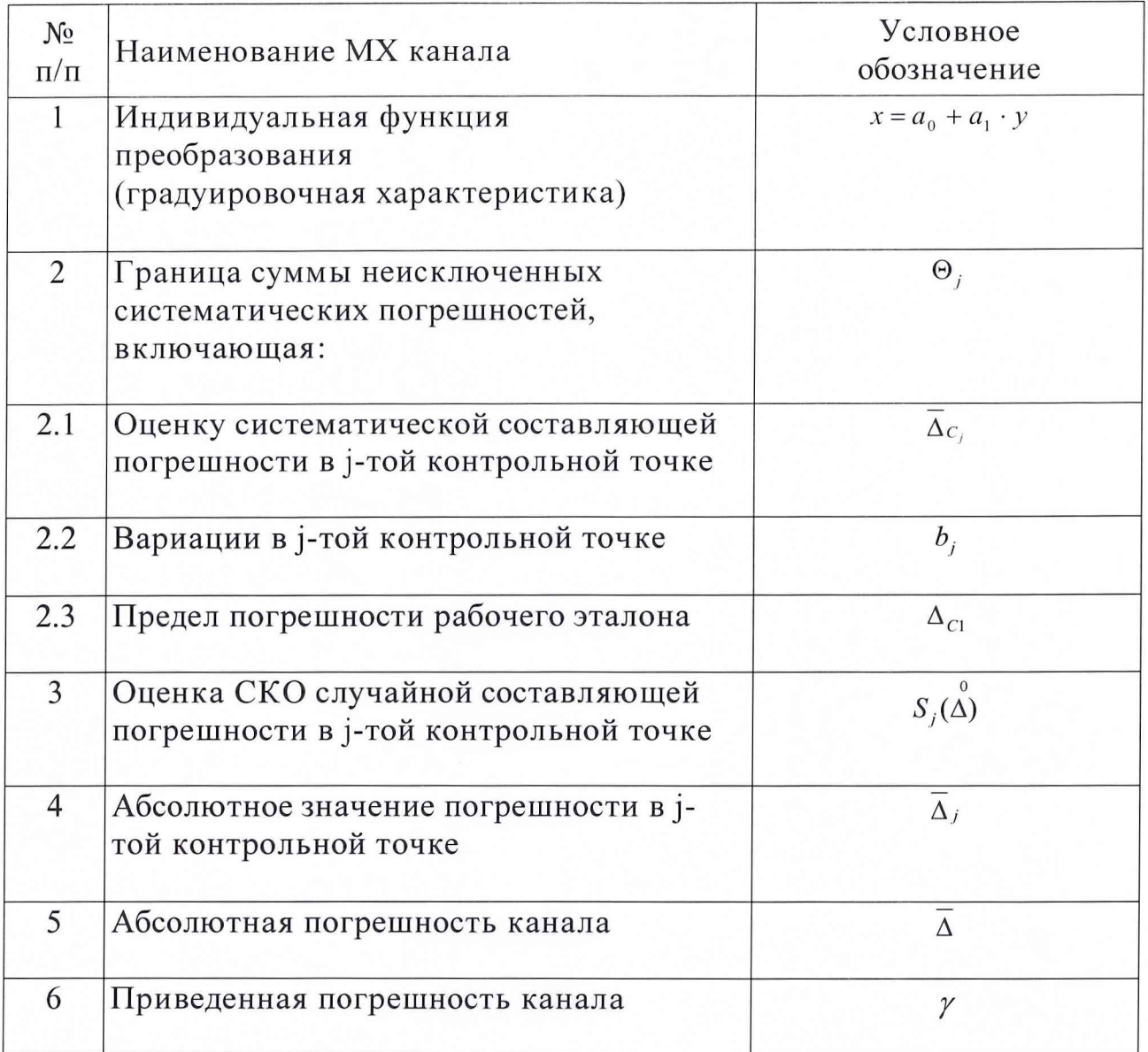

# 2. ОПЕРАЦИИ ПОВЕРКИ

<span id="page-6-0"></span>При проведении поверки должны выполнятся операции, указанные в таблице 2.

Таблица 2.

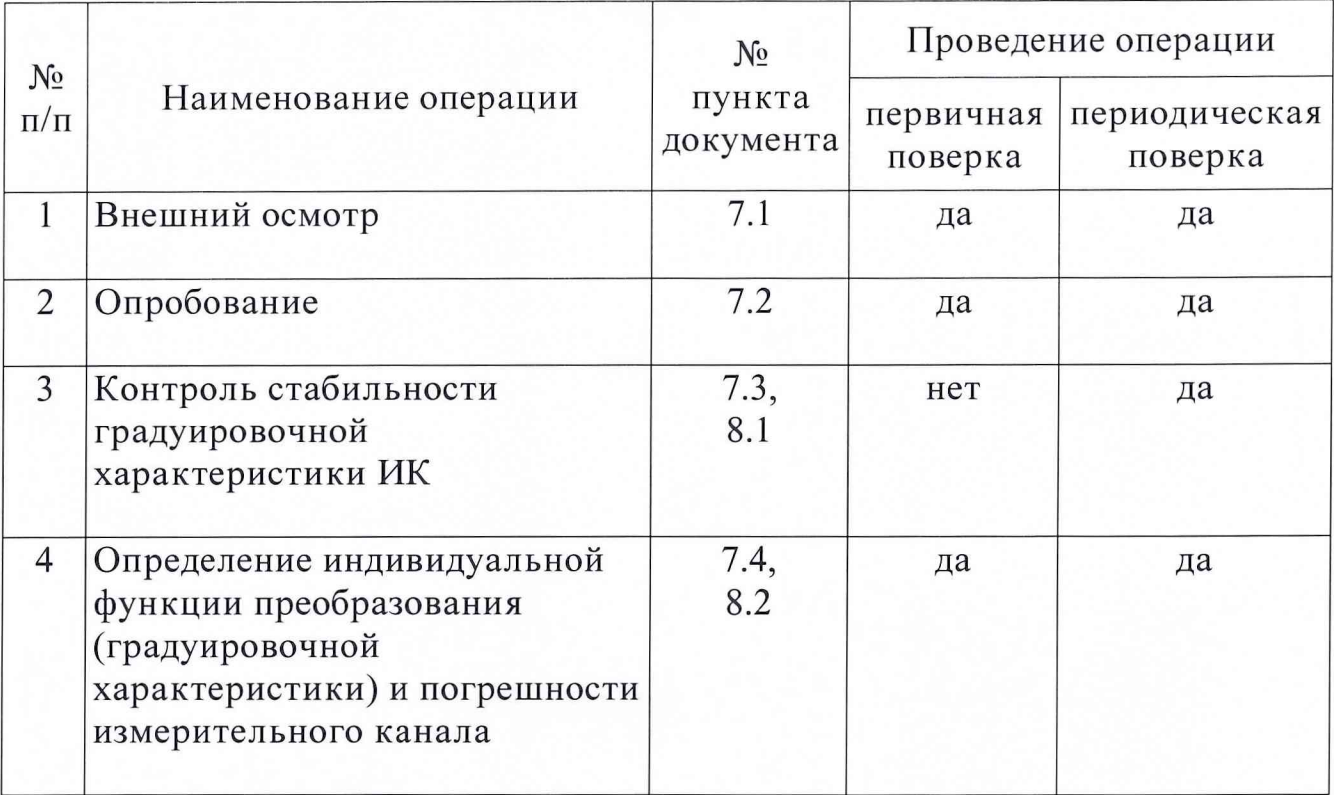

## **3. СРЕДСТВА ПОВЕРКИ**

<span id="page-7-0"></span>3.1. При проведении поверки используются средства измерений и технические средства, приведенные в таблицах 3 и 4.

Таблица 3. Рабочий эталон.

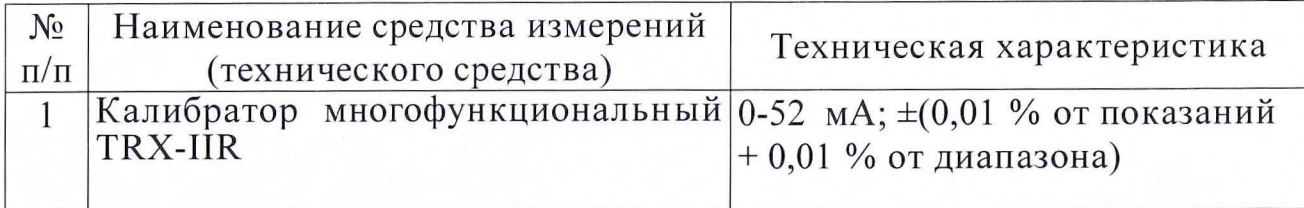

Таблица 4. Вспомогательные средства.

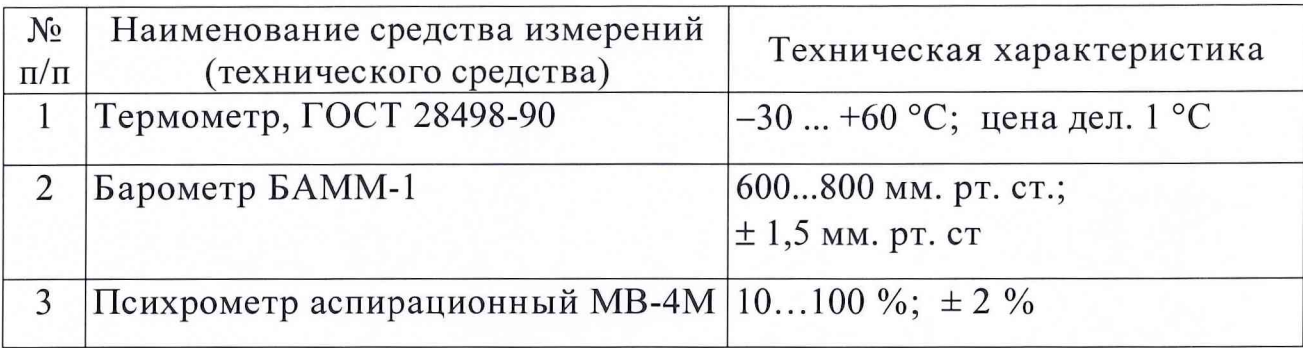

3.2. При проведении поверки допускается применять другие средства измерений, удовлетворяющие по точности и диапазону измерения требованиям настоящей методики.

3.3. При поверке должны использоваться средства измерений утвержденных Госстандартом РФ типов.

3.4. Используемый при поверке рабочий эталон должны быть поверен и иметь действующее свидетельство о поверке (поверочное клеймо).

Вспомогательные средства поверки должны быть поверены (откалиброваны) и иметь действующие свидетельства о поверке (поверочные клейма) или сертификаты о калибровке.

### **4. ТРЕБОВАНИЯ БЕЗОПАСНОСТИ**

<span id="page-8-0"></span>4.1. При проведении поверки необходимо соблюдать требования техники безопасности, предусмотренные «Правилами технической эксплуатации электроустановок потребителей» и «Правилами техники безопасности при эксплуатации электроустановок потребителей» (изд.З), ГОСТ 12.2.007.0-75, ГОСТ 12.1.019-79, ГОСТ 12.2.091-94 и требования безопасности, указанные в технической документации на применяемые рабочие эталоны и вспомогательное оборудование.

4.2. Поверка ИК комплекса должна осуществляться лицами не моложе 18 лет, изучившими её эксплуатационную и нормативнотехническую документацию и аттестованными в качестве поверителей.

4.3. Лица, участвующие в поверке ИК комплекса, должны пройти инструктаж и аттестацию на знание правил техники безопасности, пожарной безопасности, промышленной санитарии в условиях испытательной станции, иметь стаж работы на испытательной станции не менее 6 месяцев.

## **5. УСЛОВИЯ ПОВЕРКИ**

<span id="page-9-0"></span>При проведении поверки должны соблюдаться следующие условия:

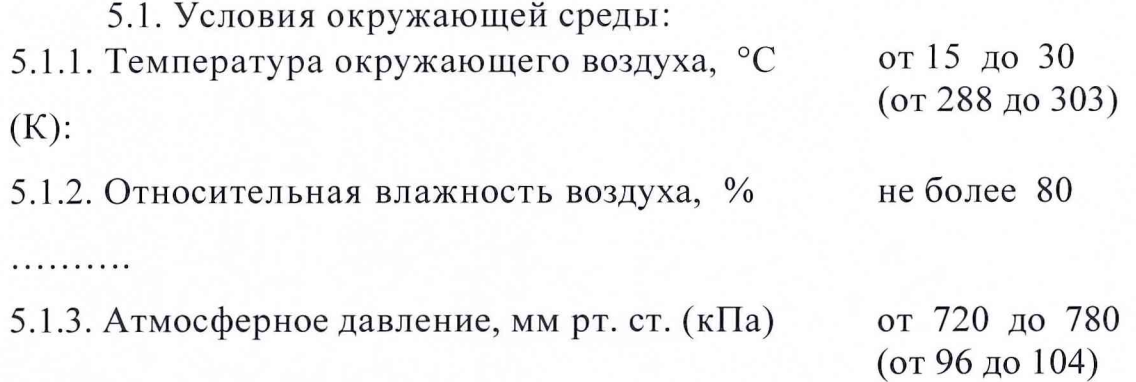

5.2. Напряжение питания однофазной сети переменного тока при частоте (50 ± 1) Гц, В .......................................................................................... от 198 до 242.

Примечание.

При проведении поверочных работ условия окружающей среды средств поверки (рабочих эталонов) должны соответствовать регламентируемым в их инструкциях по эксплуатации требованиям.

### **6. ПОДГОТОВКА К ПОВЕРКЕ**

При подготовке к поверке проводят следующие работы:

<span id="page-10-0"></span>проверяют наличие поверочных пломб, клейм, а также свидетельство о поверке на рабочий эталон и вспомогательные СИ;

- проверяют целостность электрических цепей измерительного канала;

- обеспечивают оперативную связь оператора у монитора с оператором, задающим контрольные значения силы постоянного тока;

- включают вентиляцию и освещение;

- включают питание аппаратуры комплекса;

запускают программу управления поверкой измерительных каналов в соответствии с руководством пользователя;

- перед началом поверки измеряют и заносят в протокол поверки условия окружающей среды (температура и влажность воздуха, атмосферное давление).

### **7. ПРОВЕДЕНИЕ ПОВЕРКИ**

#### 7.1. Внешний осмотр.

<span id="page-11-0"></span>При внешнем осмотре необходимо убедиться, что все входящие в измерительный канал компоненты не имеют внешних повреждений, которые могут влиять на его работу.

7.2. Опробование.

При опробовании ИК необходимо выполнить следующее:

Последовательно установить на входе ИК с помощью рабочего эталона значения силы постоянного тока (в диапазоне от 4 до 20 мА) и, наблюдая изменение показаний выходного сигнала на экране монитора, убедиться в работоспособности канала.

7.3. Контроль стабильности градуировочной характеристики ИК (выполняется при периодической поверке).

Контроль стабильности характеристики производят путем сравнения показаний силы постоянного тока на экране монитора с задаваемыми эталонными значениями силы постоянного тока.

Для проведения этой операции установить с помощью рабочего эталона последовательно 5 ступеней эталонных значений силы постоянного тока в заданном диапазоне измерения ИК при прямом ходе и 5 ступеней - при обратном ходе и записать в протокол показания силы постоянного тока на экране монитора, соответствующие заданному эталонному значению силы постоянного тока.

Примечания:

1. Контроль стабильности градуировочной характеристики выполняется при периодической поверке до начала проведения операции определения градуировочной характеристики.

2. Задаваемые эталонные значения силы постоянного тока (5 ступеней) должны быть равномерно распределены во всем заданном диапазоне измерений ИК.

3. Операцию определения градуировочной характеристики и погрешности измерительного канала проводить только при положительных результатах контроля стабильности. В противном случае выявить причины нестабильности и устранить их.

7.4. Определение индивидуальной функции преобразования (градуировочной характеристики) и погрешности измерительного канала.

Установить с помощью рабочего эталона последовательно 11 ступеней  $x_i$  эталонных значений силы постоянного тока от  $x_0$  до  $x_9$ (прямой ход) и 11 ступеней *xj* эталонных значений силы постоянного тока от х9 до *х0* (обратный ход),

где *j* - номер ступени  $(j = 0...11)$ ;

*х0, х9 -* нижний и верхний пределы диапазона измерений поверяемого канала.

Примечание. Значения силы постоянного тока х, должны быть равномерно распределены во всем заданном диапазоне измерений ИК.

На каждой ступени при прямом и обратном ходе произвести т измерений силы постоянного тока, соответствующих устанавливаемым эталонным значениям силы постоянного тока. Указанный цикл измерений (прямой и обратный ходы) повторить *l* раз. В результате в памяти массивы измеренных значений компьютера запоминаются силы постоянного тока в условных единицах  $y_{jkm}$ ,  $y_{jkm}$  $(\gamma = 1, 2, \ldots l; k = 1,$ 2,... *m*). При первичной поверке  $l = 10$ , при периодической поверке  $l = 3$ ;  $m = 10$ .

#### 8. ОБРАБОТКА РЕЗУЛЬТАТОВ ИЗМЕРЕНИЙ

<span id="page-13-0"></span>8.1. Обработка результатов проверки стабильности градуировочной характеристики ИК (выполняется при периодической поверке).

Проверяется выполнение критериев стабильности градуировочной характеристики:

$$
|X_{\text{IM}} - X_{\text{j}}|_{\text{max}} \le \Delta^*, \text{ MA} \tag{1a}
$$

$$
|x_{jB} - x_j|_{\text{max}} \le \Delta^*, \text{ MA}, \qquad (16)
$$

где x<sub>i</sub> - задаваемые эталонные значения силы постоянного тока в контрольных точках;

х<sub>ім</sub>, х<sub>іб</sub> – выведенные на экран монитора результаты измерений силы постоянного тока в контрольных точках при прямом и обратном ходе цикла измерений;

<sup>2</sup> - предел допускаемой абсолютной погрешность измерения давления в соответствии с программой поверки ИК.

8.2. Обработка результатов градуировки ИК.

8.2.1. Вычисляется среднее значение результатов измерений силы постоянного тока в условных единицах на каждой ј-той ступени:

$$
y_j = \frac{y_{jM} + y_{jB}}{2} \tag{2}
$$

$$
\text{rge} \quad y_{jM} = \frac{\sum_{\gamma} \sum_{k} y_{jkjM}}{l \cdot m} \quad \text{(3a)}, \quad y_{jB} = \frac{\sum_{\gamma} \sum_{k} y_{jkjB}}{l \cdot m} \quad \text{(36)}
$$

 $\overline{\phantom{0}}$ 

8.2.2. По средним значениям силы постоянного тока в условных единицах на каждой ступени вычисляется методом наименьших квадратов преобразования ИК индивидуальная функция (градуировочная характеристика) в виде аппроксимирующего полинома первой степени:

$$
x = a_0 + a_1 \cdot y \tag{4}
$$

8.2.3. Вычисляется систематическая составляющая абсолютной погрешности  $\overline{\Delta}_{ci}$  измерения силы постоянного тока на каждой j-той ступени:

$$
\overline{\Delta}_{ci} = \left| a_0 + a_1 \cdot y_i - x_j \right| \tag{5}
$$

где  $x_i$  - задаваемое эталонное значение силы постоянного тока на jтой ступени.

8.2.4. Вычисляется вариация  $b_i$  на каждой *j*-той ступени:

$$
b_{j} = |x_{jM} - x_{jB}| \tag{6}
$$

 $\Gamma \mathbf{A} \mathbf{e} \quad x_{iM} = a_0 + a_1 \cdot y_{iM}, \qquad x_{iB} = a_0 + a_1 \cdot y_{iB}$ 

8.2.5. Вычисляется оценка среднего квадратического отклонения силы постоянного тока на каждой j-той ступени:

$$
S_j(\Delta^{\circ}) = \sqrt{\frac{\sum_{\gamma} \sum_{k} (x_{jk\gamma M} - x_{jM})^2 + (x_{jk\gamma K} - x_{jS})^2}{2 \cdot l \cdot m - 1}}
$$
(7)

 $\Gamma \mathbf{A} \mathbf{e} \quad x_{jk} = a_0 + a_1 \cdot y_{jk}$ ,  $x_{jk} = a_0 + a_1 \cdot y_{jk}$ 

8.2.6. Для каждой *ј*-той ступени силы постоянного тока вычисляется граница суммы неисключенных систематических погрешностей  $\Theta_i$ :

$$
\Theta_j = 1,1 \cdot \sqrt{\overline{\Delta^2 c_j} + \left(\frac{b_j}{2}\right)^2 + \Delta^2 c_1 j}
$$
 (8)

где  $\Delta_{CL}$  – абсолютная погрешность рабочего эталона, рассчитанная для значения силы постоянного тока ј-той ступени в единицах измерения силы постоянного тока, (мА);

8.2.6.1. Значение абсолютной погрешности рабочего эталона ( $\Delta_{\text{CL}}$ ) ј-той ступени определяется в соответствии с Руководством по ДЛЯ эксплуатации на РЭ.

8.2.7. Оцениваются границы суммарной абсолютной погрешности  $\overline{\Delta}_i$ на каждой ј-той ступени следующим образом:

• Onpegensem 
$$
K = \frac{\Theta_j}{S_j(\Delta^*)}
$$
 (9)

• 
$$
\operatorname{Ech} K > 8
$$
, to  $\overline{\Delta}_i = \Theta_i$  (10)

• 
$$
\text{Ech}(K \leq 0.8, \text{ to } \overline{\Delta}) = t \cdot S_{\alpha}(\Delta^{\circ})
$$
 (11)

• 
$$
\text{Ech } 0,8 \le K \le 8,0, \text{ to } \overline{\Delta}_j = \sqrt{\frac{\Theta_j^2}{3} + S^2(\Delta^*)} \cdot \left( \frac{t \cdot S_j(\Delta^*) + \Theta_j}{S_j(\Delta^*) + \sqrt{\frac{\Theta^2_j}{3}}} \right)
$$
 (12)

где t - коэффициент Стьюдента, который определяется при доверительной вероятности P = 0,95 для v = 2.lm-1 в соответствии с ГОСТ 8.207-76, Приложение 2.

8.2.8. Абсолютная погрешность измерительного канала принимается равной максимальному значению погрешности  $\overline{\Delta}_i$  на всех ступенях измерений силы постоянного тока:

$$
\overline{\Delta} = \overline{\Delta}_{j_{\text{max}}}, \text{MA} \tag{13}
$$

8.2.9. Вычисляется приведенная погрешность измерительного канала:

$$
\gamma = \frac{\overline{\Delta} \cdot 100}{x_n}, \quad \frac{\gamma_0}{\gamma_0} \tag{14}
$$

где  $x_n$  – нормированный верхний предел (ВП) измерения силы постоянного тока или нормированное значение силы постоянного тока (НЗ) в соответствии с программой поверки ИК.

Результаты поверки заносятся в Протокол поверки (Приложение 2).

Результаты контроля стабильности градуировочной характеристики оформляются в виде приложения А и В к протоколу периодической поверки.

При положительных результатах поверки оформляется свидетельство о поверке по форме, приведенной в приложении 1 ПР50.2.006-94.

При отрицательных результатах поверки оформляется извещение о непригодности к применению по форме, приведенной в приложении 2 ПР50.2.006-94.

Начальник отдела 32 ГНИИИ МО РФ

**С тарш ий научны й сотрудник**

Columb 4 Чурилов С.Н. Горбачев А.А.

Приложение 1

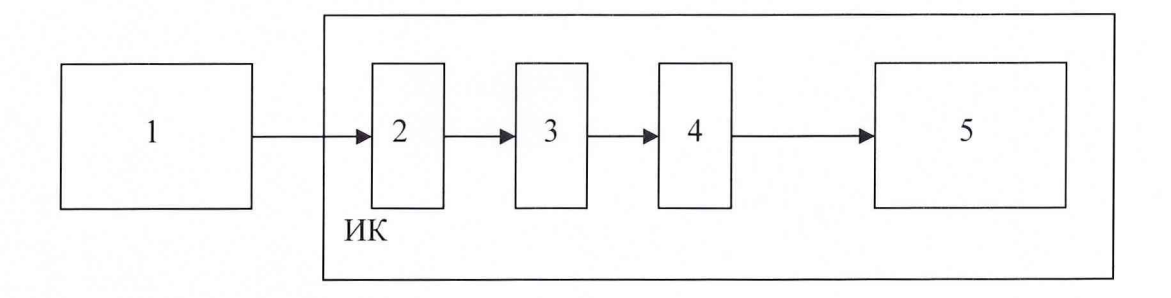

- 1 калибратор многофункциональный TRX-IIR;
- 2 коннекторный блок ТВХ-68;
- 3 мультиплексор AMUX-64T;
- $4 AI$  на плате PCI-6052E;
- $5 \overline{1}$ ЭВМ;

Рис.1. Функциональная схема поверки ИК давления

Приложение 2

#### ОАО «НПО «Сатурн»

#### Опытно-испытательный стенд № 16 ПРОТОКОЛ поверки

#### измерительного канала №.....

#### 

#### подсистемы измерения значений силы постоянного тока, соответствующих давлениям

- 
- 

3. Средства поверки

3.1. Рабочий эталон

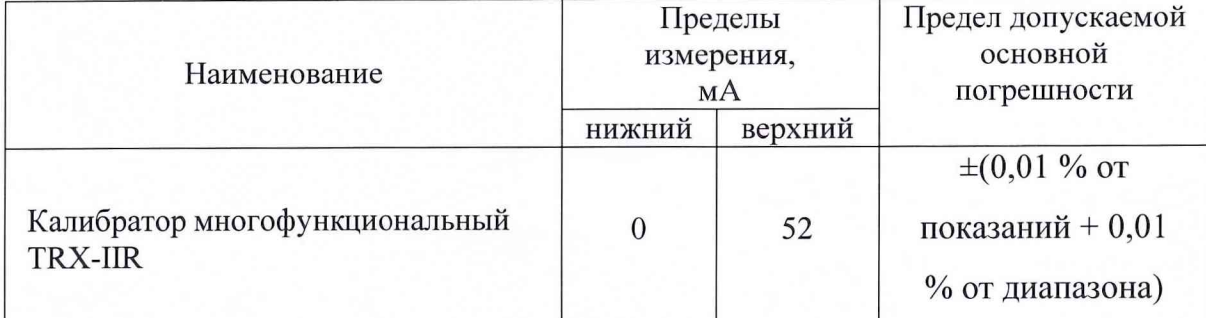

\*Абсолютная погрешность рабочего эталона рассчитывается в соответствии с п. 8.2.7 методики поверки измерительных каналов давления МП.

4.2. Вспомогательные средства: в соответствии с методикой поверки  $M\Pi.$ 

#### 5. Условия поверки

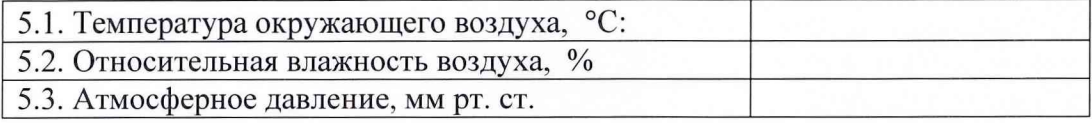

6. Результаты экспериментальных исследований

6.3. Результаты метрологических исследований

6.3.1. Условия исследования

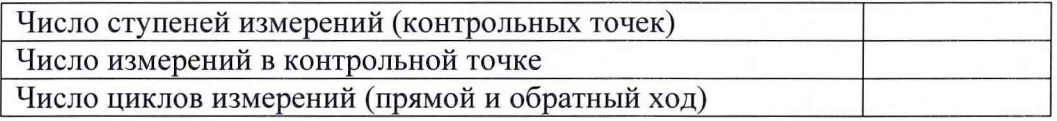

#### 6.3.2. Задаваемые контрольные точки, мА

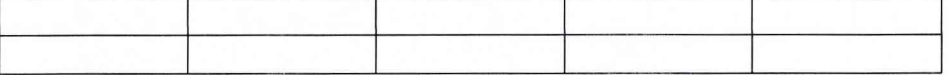

 $\mathbf{2}$ 

Результаты метрологических исследований и рабочие материалы, содержащие данные по составляющим погрешности ИК, приведены в приложении к настоящему протоколу. Расчет аппроксимирующего полинома и погрешности ИК производится в соответствии с методикой поверки МП.

6.3.3. Коэффициенты аппроксимирующего полинома

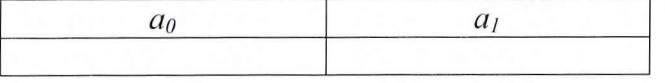

6.3.4. Погрешность ИК

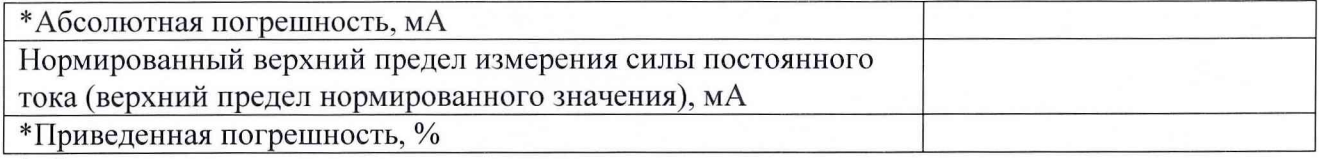

\*абсолютная погрешность измерительного канала определяется как максимальное значение абсолютной погрешности всех значений

\* Приведенная погрешность рассчитывается от нормированного верхнего предела измерения силы постоянного тока или от верхнего предела нормированного значения силы постоянного тока, указанного в программе поверки ИК на опытно-испытательном стенде.

#### 7. Вывод.

при доверительной вероятности  $P = 0.95$  не превышает значения  $\pm$  0.15 %, допустимого согласно программе поверки ИК подсистемы измерения значений силы постоянного тока, соответствующих давлениям на опытно-испытательном стенде.

Поверитель

(подпись, дата)

 $(\phi$ .u.o.)

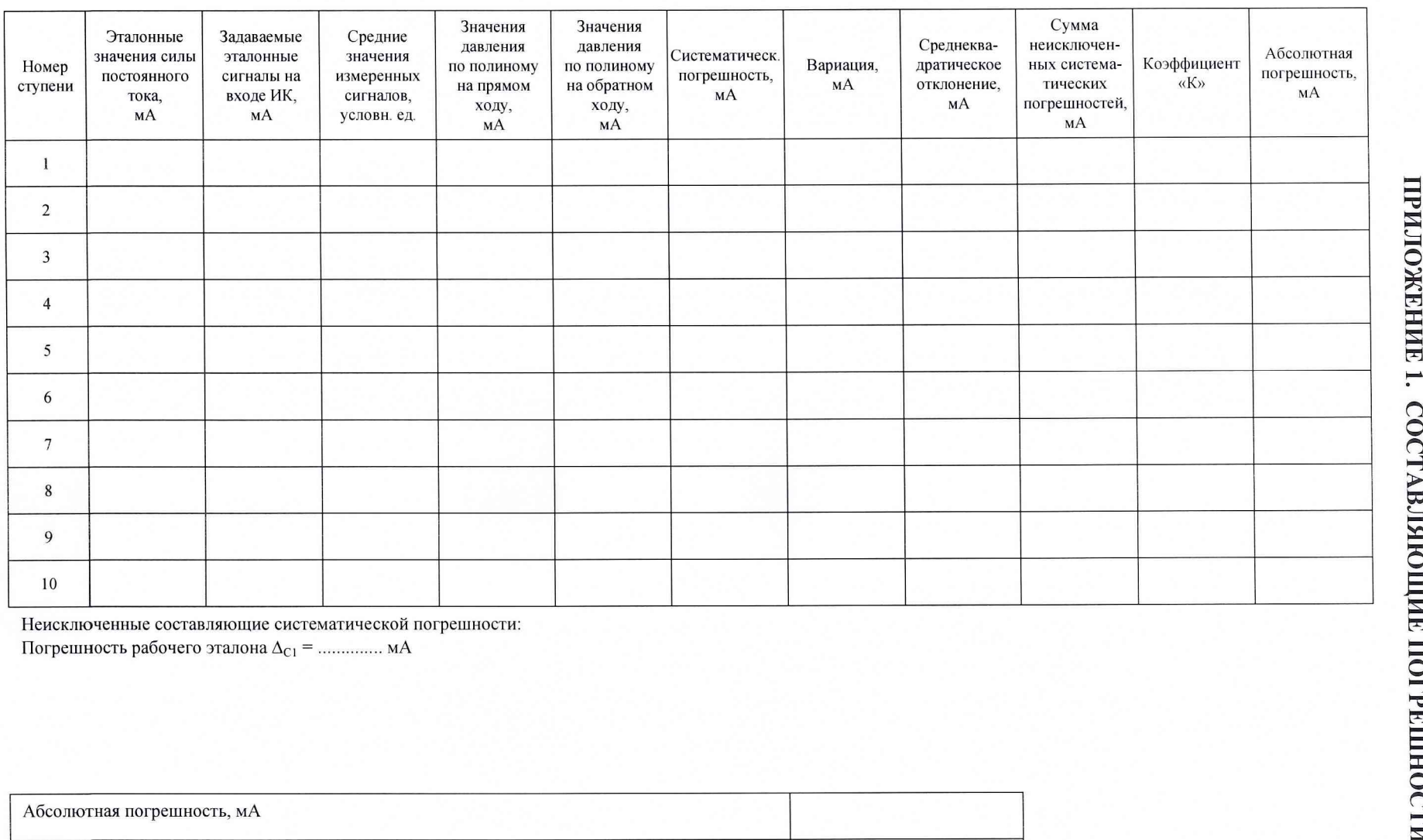

Неисключенные составляющие систематической погрешности:

Погрешность рабочего эталона  $\Delta_{C1} =$  .............. мА

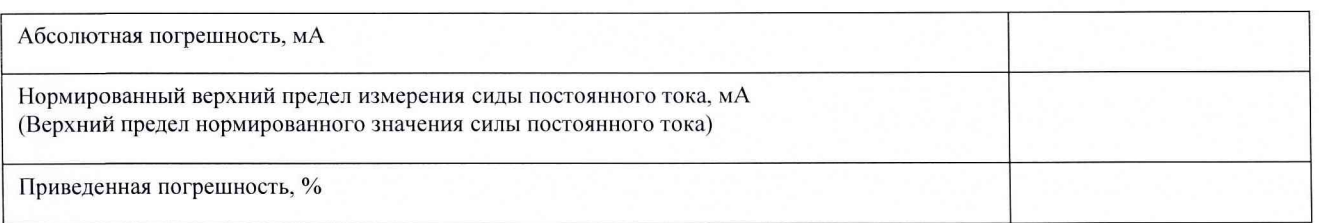

**Протокол ...............................................................................................................................................................................................................................................................................................................**  $\vert$ 9 илосипналоп яип

 $|\boldsymbol{\omega}|$ 

 $\mathbf{I}$ 

## **ПРИЛОЖЕНИЕ В**

## ОАО «НПО «Сатурн» Опытно-испытательный стенд № 16 Приложение к протоколу периодической поверки от .................... измерительного канала №..... подсистемы измерения значений силы постоянного тока,

#### соответствующих давлениям

#### Результаты контроля стабильности градуировочной характеристики ИК

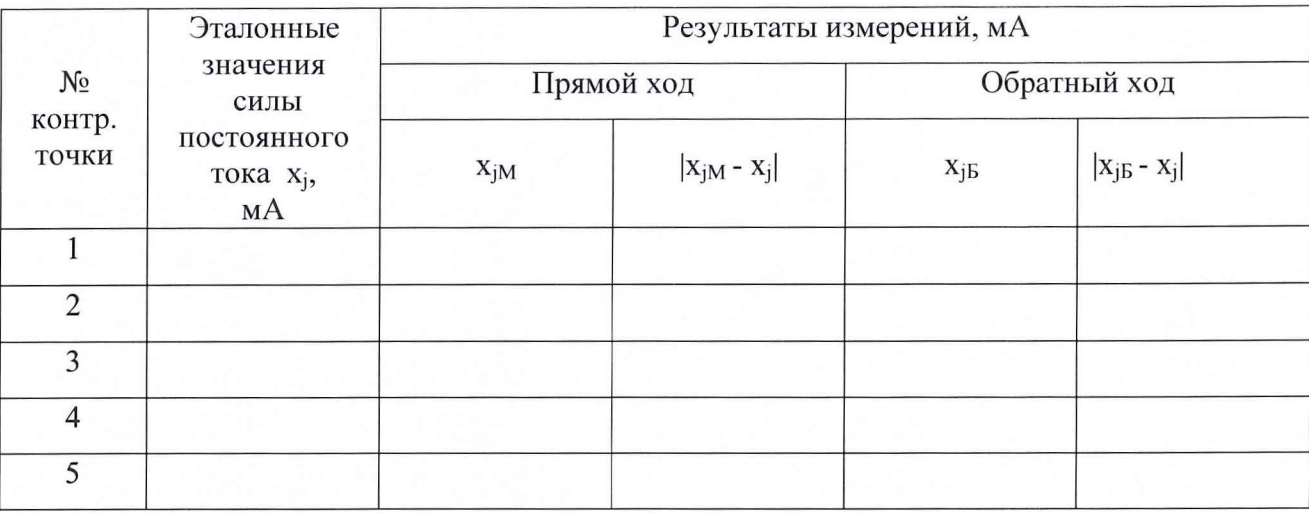

Нормированный предел абсолютной погрешности измерения:  $\Delta^* =$  .........., мА

Критерии стабильности градуировочной характеристики:

 $|x_{jM} - x_j|_{max} \leq \Delta^*$ , MA,

 $|x_{iB} - x_i|_{max} \leq \Delta^*$ , MA

выполняются, не выполняются. (ненужное зачеркнуть)

Поверитель

(подпись, дата)

 $(\phi.M.0.)$ 

Результаты поверки заносятся в Протокол поверки (Приложение 2).

Результаты контроля стабильности градуировочной характеристики оформляются в виде приложения А и В к протоколу периодической поверки.

При положительных результатах поверки оформляется свидетельство о поверке по форме, приведенной в приложении 1 ПР50.2.006-94.

При отрицательных результатах поверки оформляется извещение о непригодности к применению по форме, приведенной в приложении 2 ПР50.2.006-94.

Начальник отдела 32 ГНИИИ МО РФ

**Горбачев А.А.** Чурилов С.Н.

**Старший научный сотрудник**

Результаты поверки заносятся в Протокол поверки (Приложение 2).

Результаты контроля стабильности градуировочной характеристики оформляются в виде приложения А и В к протоколу периодической поверки.

При положительных результатах поверки оформляется свидетельство о поверке по форме, приведенной в приложении 1 ПР50.2.006-94.

При отрицательных результатах поверки оформляется извещение о непригодности к применению по форме, приведенной в приложении 2 ПР50.2.006-94.

Начальник отдела 32 ГНИИИ МО РФ

Начальник отдела 32 ГНИИИ МО РФ *(dull)* чурилов С.Н.<br>Старший научный сотрудник Горбачев А.А. Чурилов С.Н.

Результаты поверки заносятся в Протокол поверки (Приложение 2).

Результаты контроля стабильности градуировочной характеристики оформляются в виде приложения А и В к протоколу периодической поверки.

При положительных результатах поверки оформляется свидетельство о поверке по форме, приведенной в приложении 1 ПР50.2.006-94.

При отрицательных результатах поверки оформляется извещение о непригодности к применению по форме, приведенной в приложении 2 ПР50.2.006-94.

Начальник отдела 32 ГНИИИ МО РФ

Wun Чурилов С.Н.

**Старший научный сотрудник Горбачев А.А.**